# **Reactis V2016** Released June 20, 2016

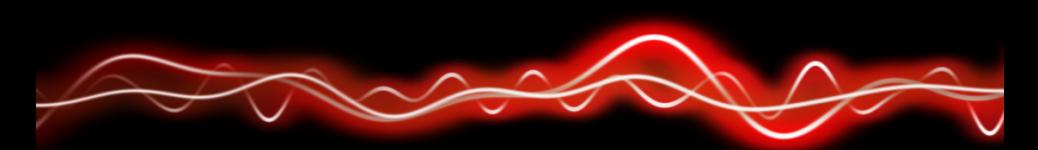

## ה ירי <del>P ה' P ויי P ה'</del>

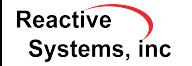

©2016 Reactive Systems, Inc. - 1/7

### New Simulink Support

#### $\blacktriangleright$  R2016a.

- $\blacktriangleright$  Support for Simulink® data dictionaries.
- $\triangleright$  Use data dictionary entry as configuration variable.
- ▶ Support *Input port* setting for breakpoint data in Pre-Lookup block.
- ▶ Support *Input port* setting for table data in Interpolation block.
- ▶ Support Manual Switch block (current setting).

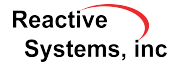

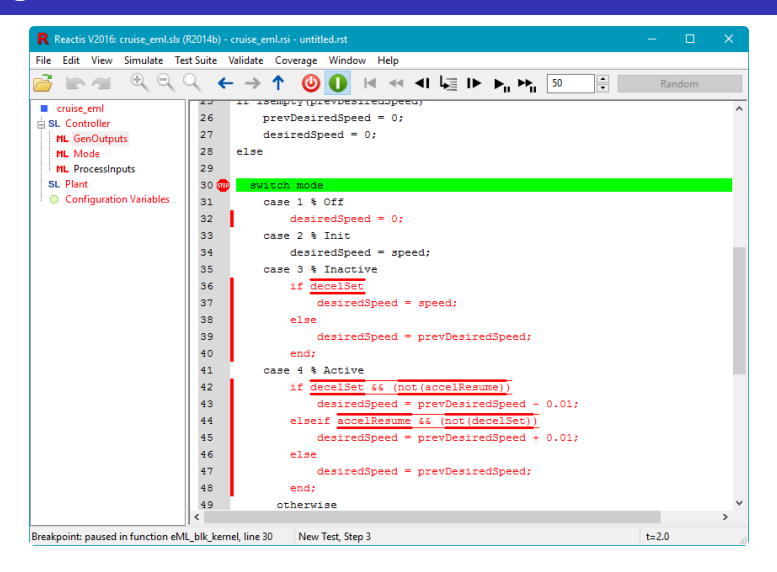

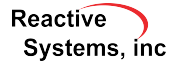

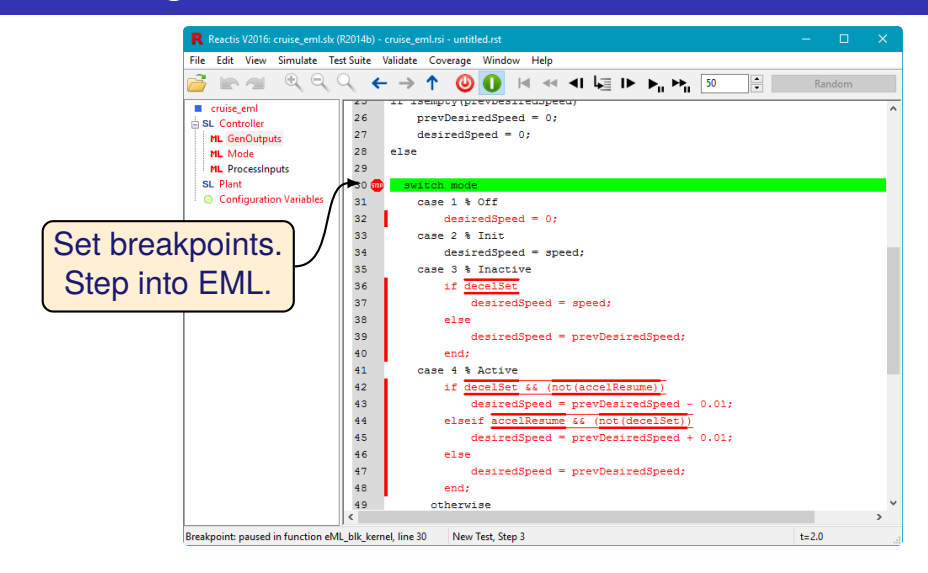

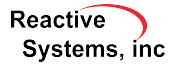

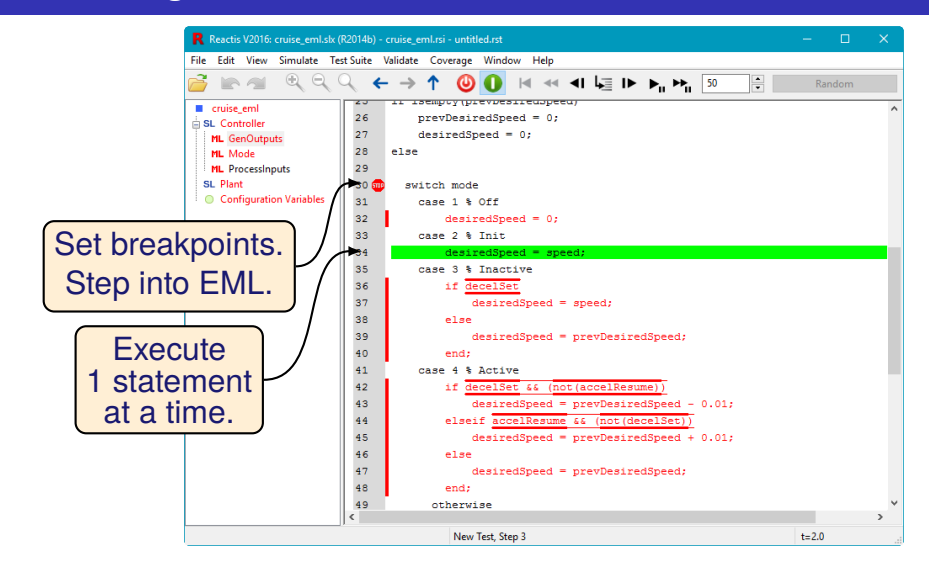

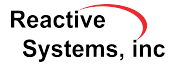

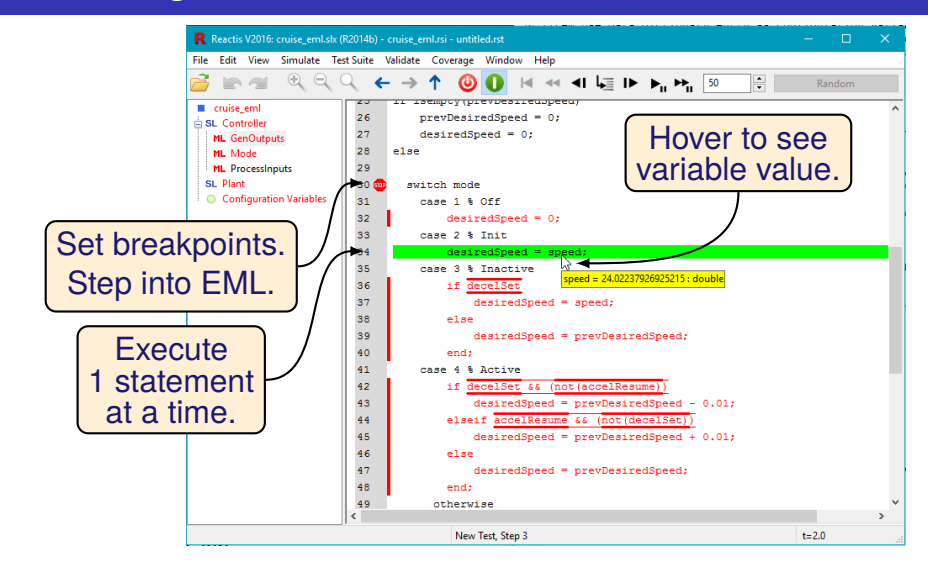

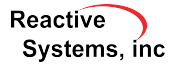

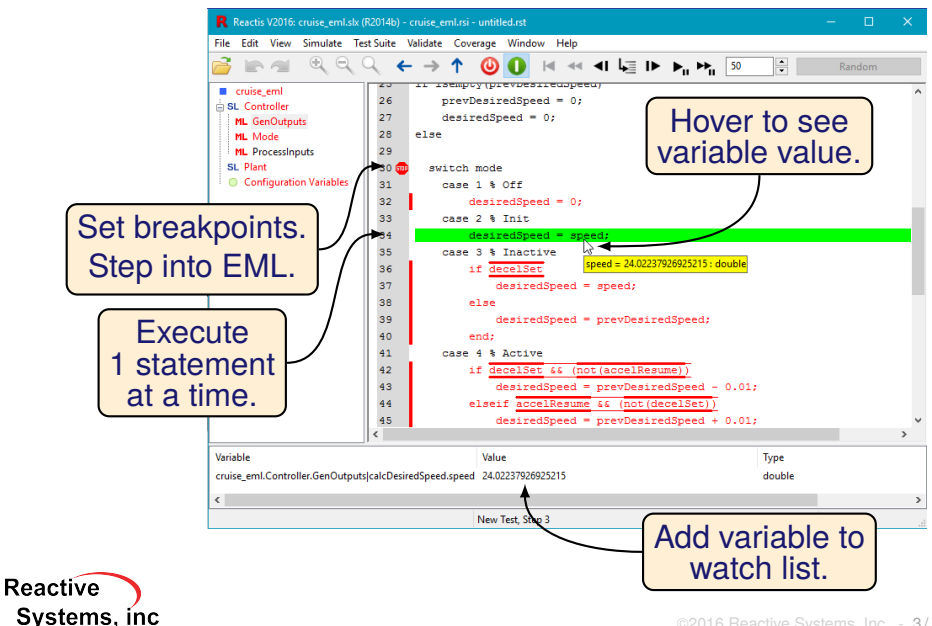

### Reactis for C Plugin

- $\triangleright$  Assign pre-compiled library for use by Stateflow custom C code.
- $\blacktriangleright$  Ignore incomplete variable or function declarations which are never used.
- $\triangleright$  The argument of a #include directive can now be a macro.
- $\blacktriangleright$  Improved formatting of value shown when hovering on scalar character values and arrays of characters.
- $\triangleright$  Produce warnings instead of errors for GCC-style extended asm statements (the assembly code will be ignored).

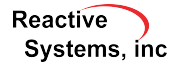

- ▶ Support for Windows 10.
- $\triangleright$  Option to use Z3 SMT Solver to improve the coverage of Tester-generated tests for some models and to improve the static analysis that identifies unreachable coverage targets.
- $\blacktriangleright$  Allow comparing enumerated values of different types in Stateflow.
- $\blacktriangleright$  Launch a quick HTML coverage report from the top-level Coverage menu.
- $\triangleright$  Option to export Booleans as integers in CSV file.

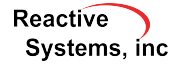

- $\triangleright$  Checkbox in Tester launch dialog to enable/disable pruning of tests after the random phase.
- $\blacktriangleright$  Reactis now stores information about model's top-level output ports and their types in the .rsi file to facilitate automatic harness creation for Reactis for C and simplify back-to-back testing with Reactis and Reactis for C.

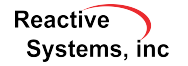

# Thank You!

Reactis is a registered trademark of Reactive Systems, Inc. MATLAB, Simulink, and Stateflow are registered trademarks of MathWorks, Inc.

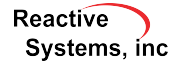